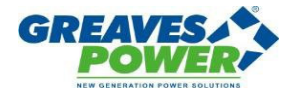

## **Diesel Generator Specification Sheet - 3 kVA**

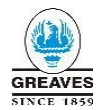

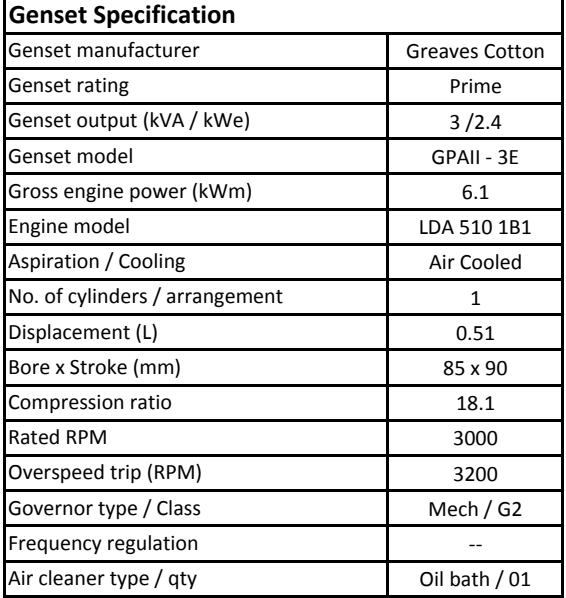

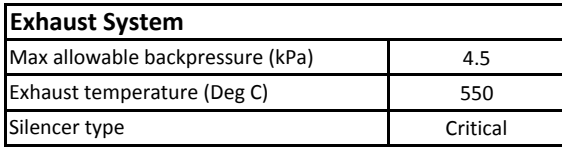

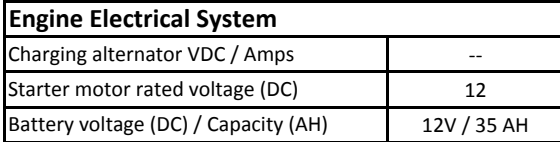

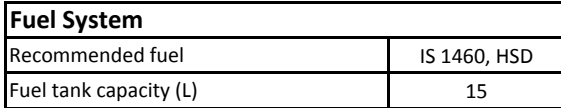

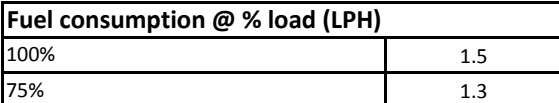

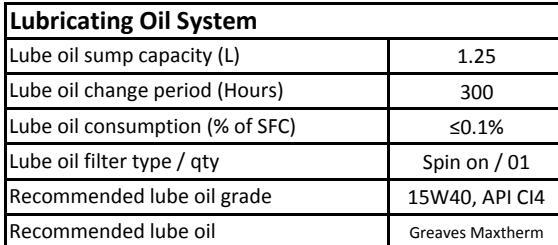

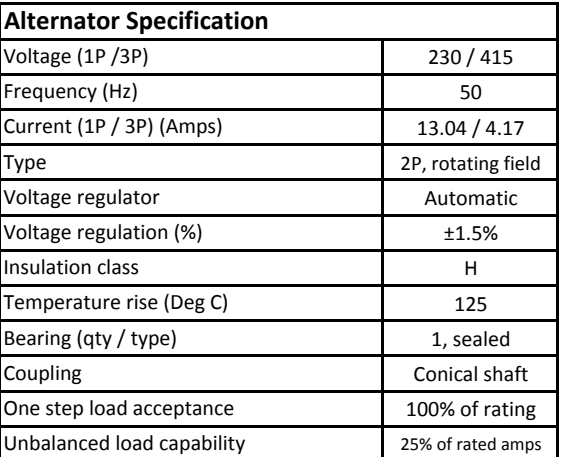

## **Standard Scope of Supply**

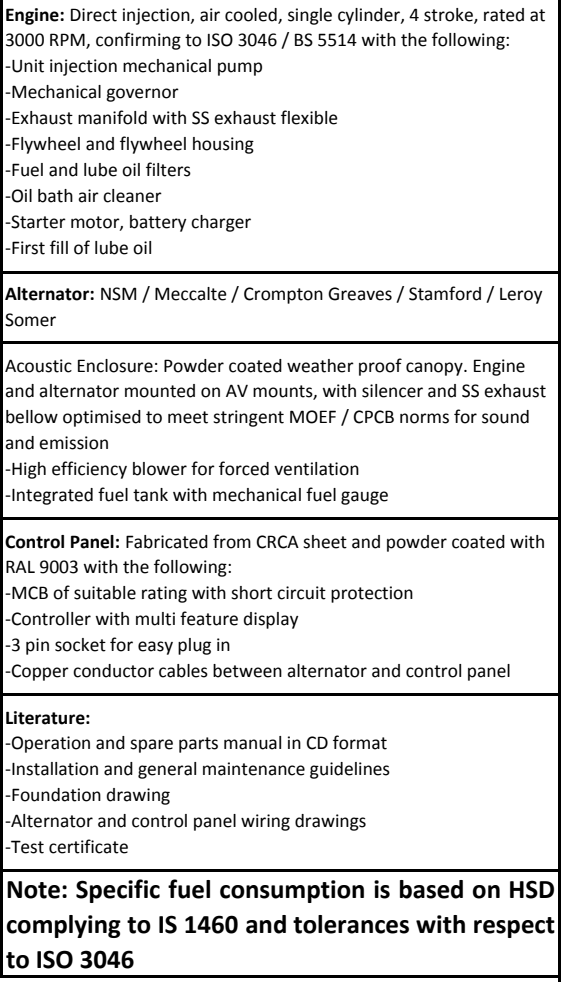

PRIME POWER RATING: Prime power ratings apply to installations where utility power is unavailable or unreliable. At varying load, the number of generator set operating hours is unlimited. A 10% overload capacity is available for one hour in twelve.

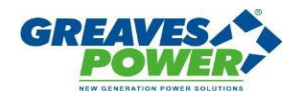

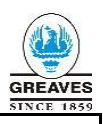

## **Genset Controller**

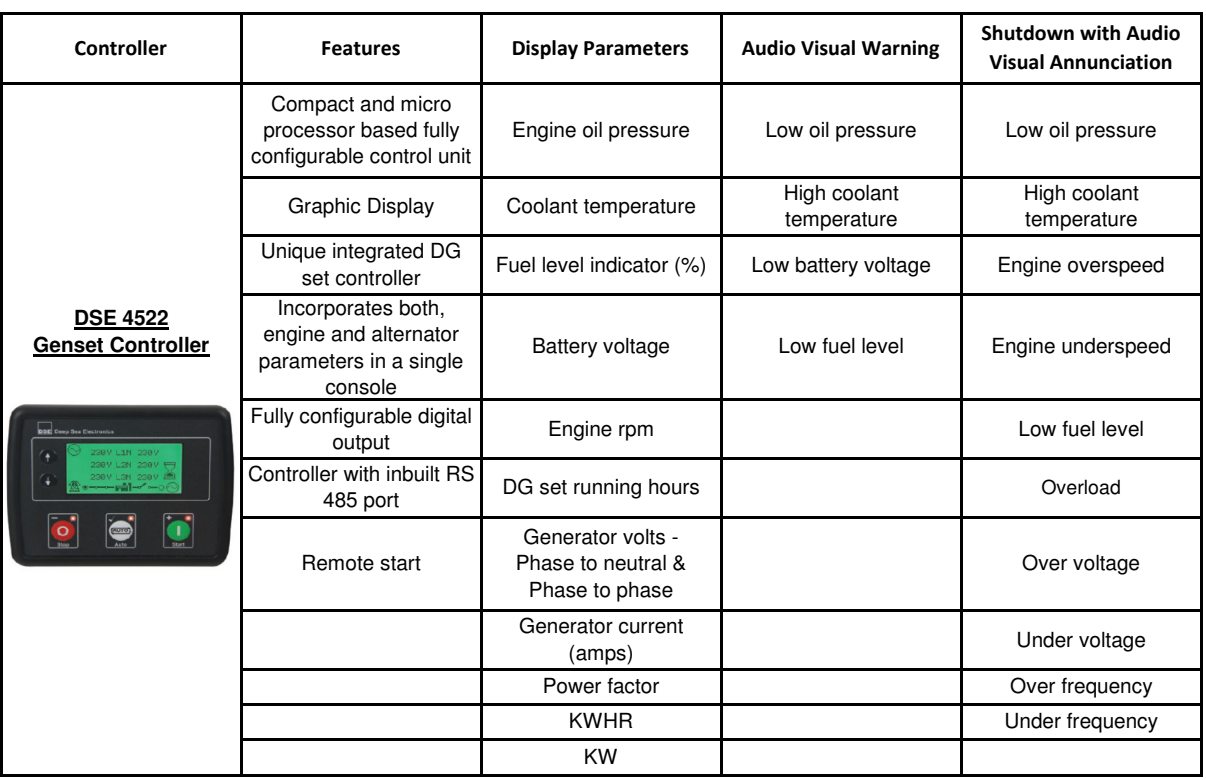

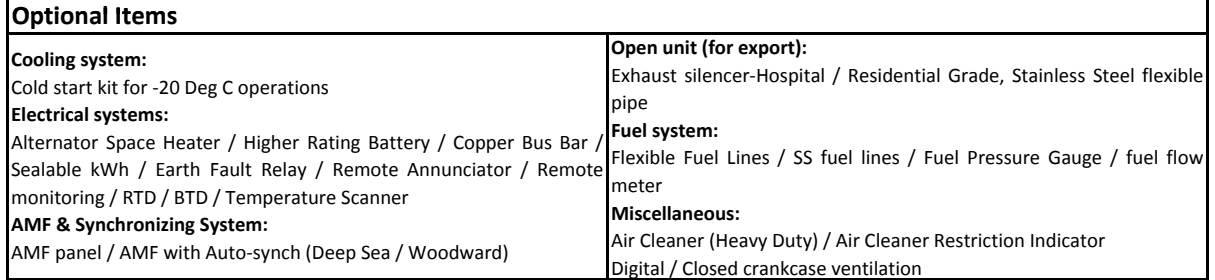

## **Typical Genset Dimensions and Weight**

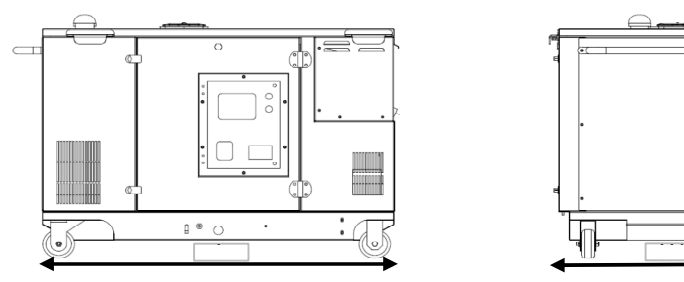

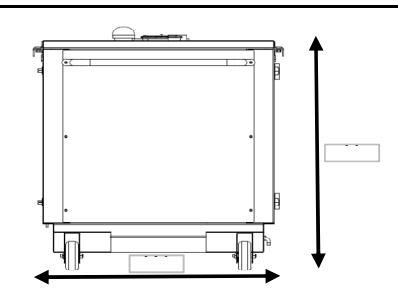

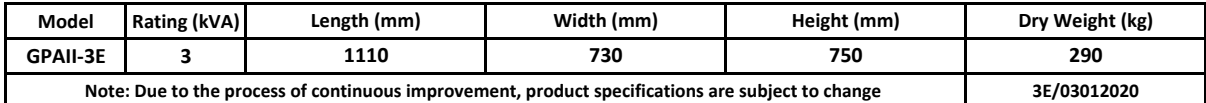